## Comment payer le(s) formulaire(s) de dépôt ?

Sélectionnez le(s) formulaire(s) et action "Payer"

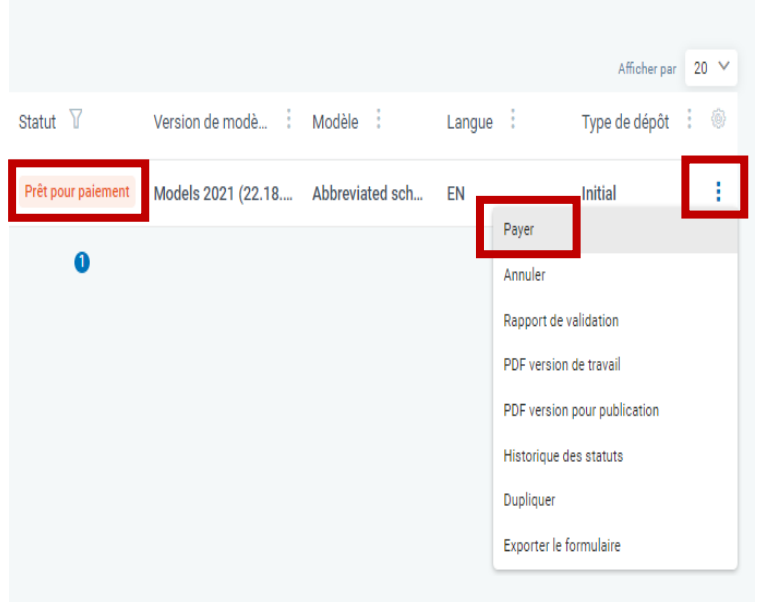

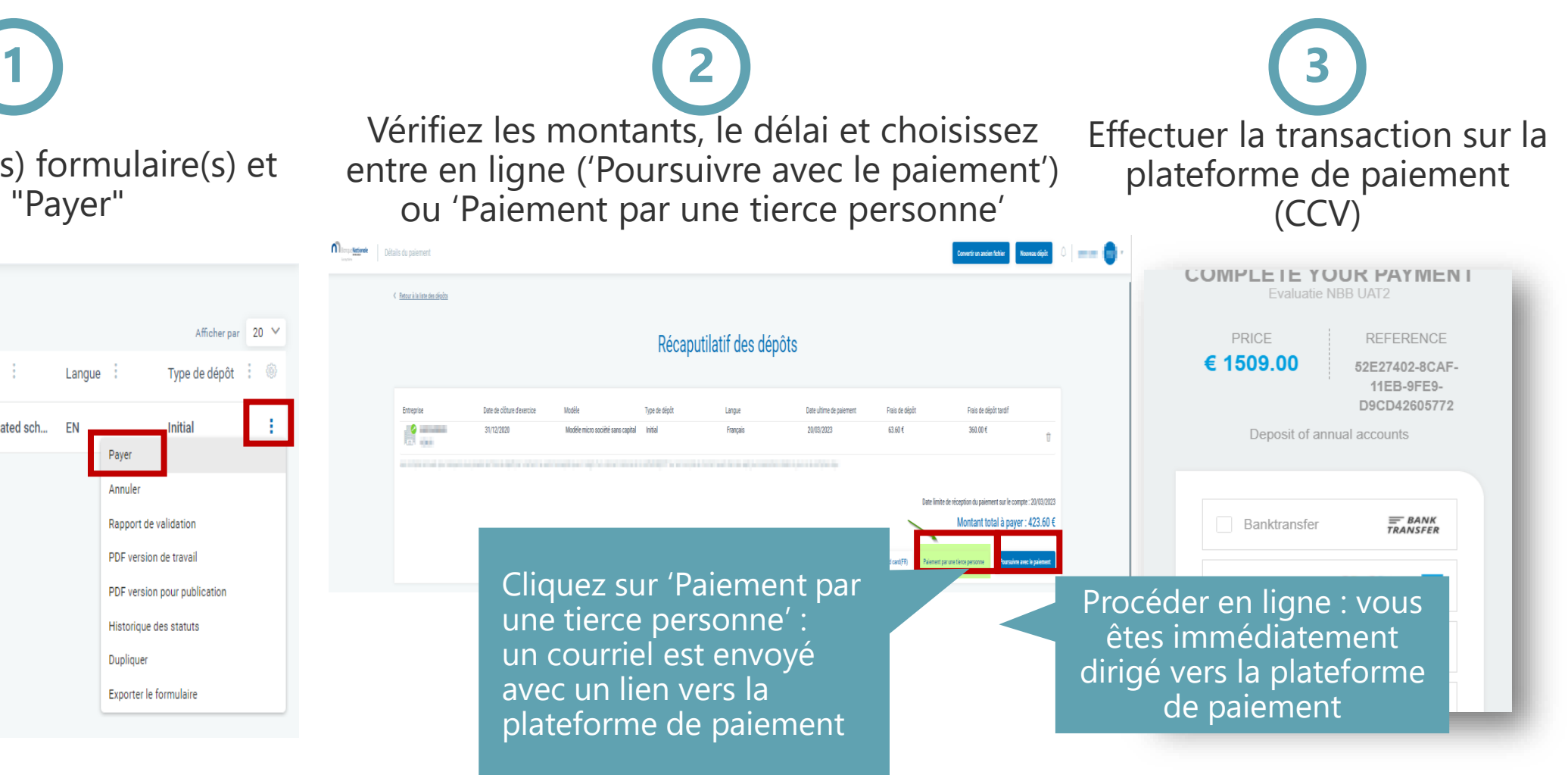

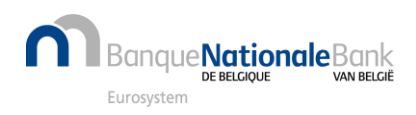